# **VDV BURST DATA**

### **INCLUDE YOUR DYNAMIC DATA**

VDV Burst Data is a new addition to Vista Data Vision that allows import of high speed dynamic data. Dynamic Data can be imported from Syscom, CSI and Instantel instruments.

By using Vista Data Vision, dynamic high speed data can be viewed together with other project instrumentation data, such as crack meters, inclinometers, piezometers & total stations.

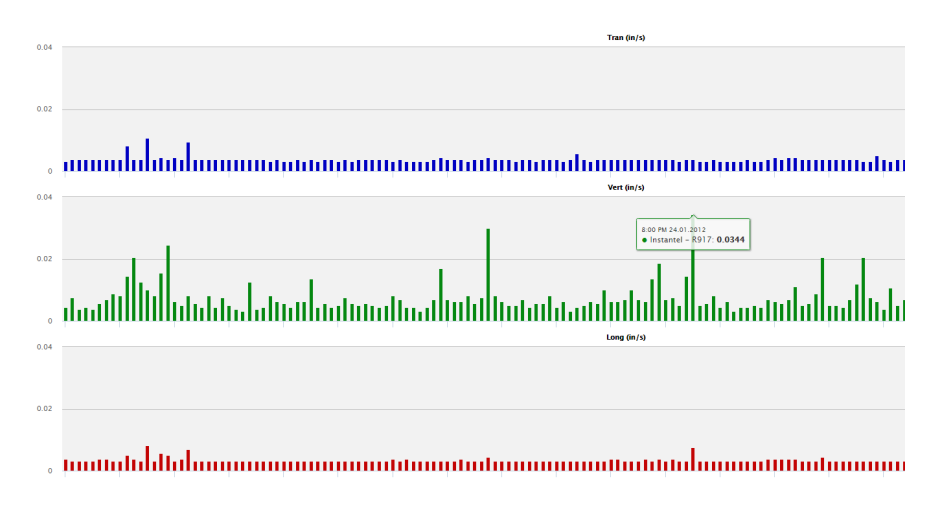

## **BENEFITS**

### **EASY ACCESS**

Easily access data from anywhere through password protected web interface. Save data and reports.

### **MULTIPLE PROJECTS**

Create projects containing one or more instruments. Give access to selected projects which are accessable online.

#### **AUTOMATIC PDF REPORTS**

**VISTA DATA VISION** 

Save time and create custom PDF project reports online. Send reports automatically as an email attachement.

### **SIMPLE TO USE**

Overview of all projects and units online. Easily move units between projects.

### **HARDWARE INDEPENDENT**

VDV supports data from multiple instruments such as Instantel, Syscom and CSI.

### **ALL DATA IN ONE LOCATION**

Combine with all other geotechnical instruments in single interface.

### **LOCAL INSTALLATION**

Install and Deploy VDV on your own server and run a data service. Data will be collected and stored in a database which is in-house. Users will use a web browser to access the real time data. We provide the software and you take care of the hardware and maintenance. You have full control of the system and can make all changes needed on your server.

### **TWO OPTIONS**

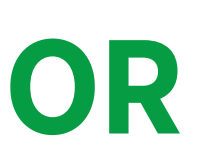

### **CLOUD HOSTING**

Data is sent to our server and users can access the data through a web browser. We take care of all software and hardware maintenance and you can focus on the monitoring project. You have access to a VDV Specialist to get your projects up and running quickly.

*Vista Data Vision – Lynghals 9 – IS-110 Reykjavik – Iceland tel: +354-587-8889 – fax: +354-567-3995 Web Site: www.vistadatavision.com - Email: vdv@vistadatavision.com*

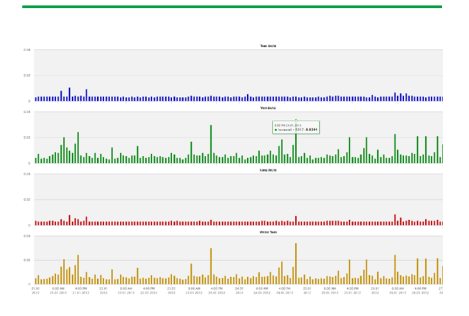

**Background Data:** Access background data from any unit. Easily change time scale to view larger or shorter time periods.

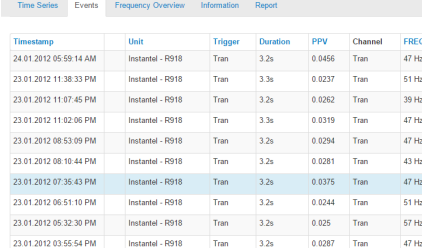

**Event Table:** Summary overview of all recorded events. Quick overview of key parameters per event. View event details or generate event pdf report.

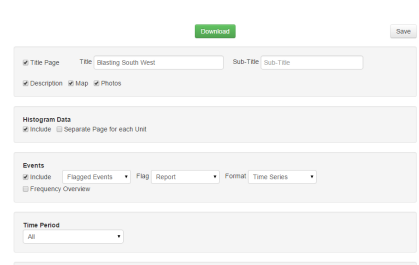

**Report Generation:** Quickly create customized project reports. Reduce the time it takes to create project reports that are handed to the end client.

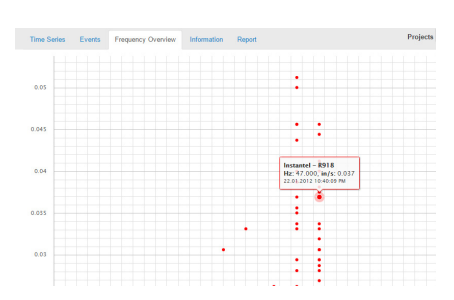

**Frequency Overview:** Shows an overview of all events for a selected time period. The FO XY plot also shows the selected Project Standard.

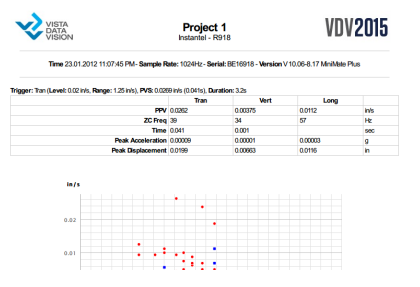

**Event Report:** Quickly create PDF event reports. The report can be sent to the end client or included in larger reports if required.

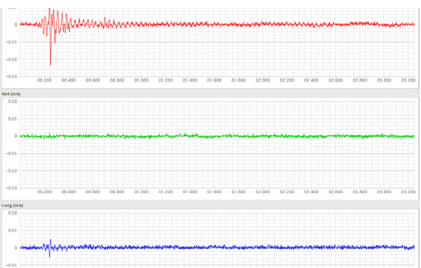

**Event Details:** View time series for recorded events. Easily zoom and hide individual channels.

### **SERVICES AND SUPPORT**

### **Our Service**

- » Onsite Installation and configuration in most parts of the world
- »Configuration of VDV systems using internet access
- »Creation of Custom Features
- » Online VDV Courses for Staff and Users
- »We assist our clients to successfully implement VDV

### **HOW TO START?**

### **Free Trial**

Install VDV on your server and import your own data, We will assist you to successfully evaluate VDV.

**Send us your data**

We will analyze it and let you know if it can be imported into VDV.

### **demo.vdvcloud.com**

Try our live demo web

**Vista Data Vision Vista Engineering** Lynghals 9 IS-110 Reykjavik Iceland

Tel: +354 587 88 89 vdv@vistadatavision.com

**CONTACT** www.vistadatavision.com www.facebook.com/vistadatavision www.youtube.com/vistadatavision linkedin.com/company/vista-data-vision

### **For local contact,see our Representatives list.**

www.vistadatavision.com/distributors

*Vista Data Vision – Lynghals 9 – IS-110 Reykjavik – Iceland tel: +354-587-8889 – fax: +354-567-3995*

*Web Site: www.vistadatavision.com - Email: vdv@vistadatavision.com*